## asternet

22.11.2016

## Woche der Inklusion in Hamburg

## Vielfalt bereichert die Stadt

ESA-Holding

**中** Drucken  $\blacksquare$  Senden

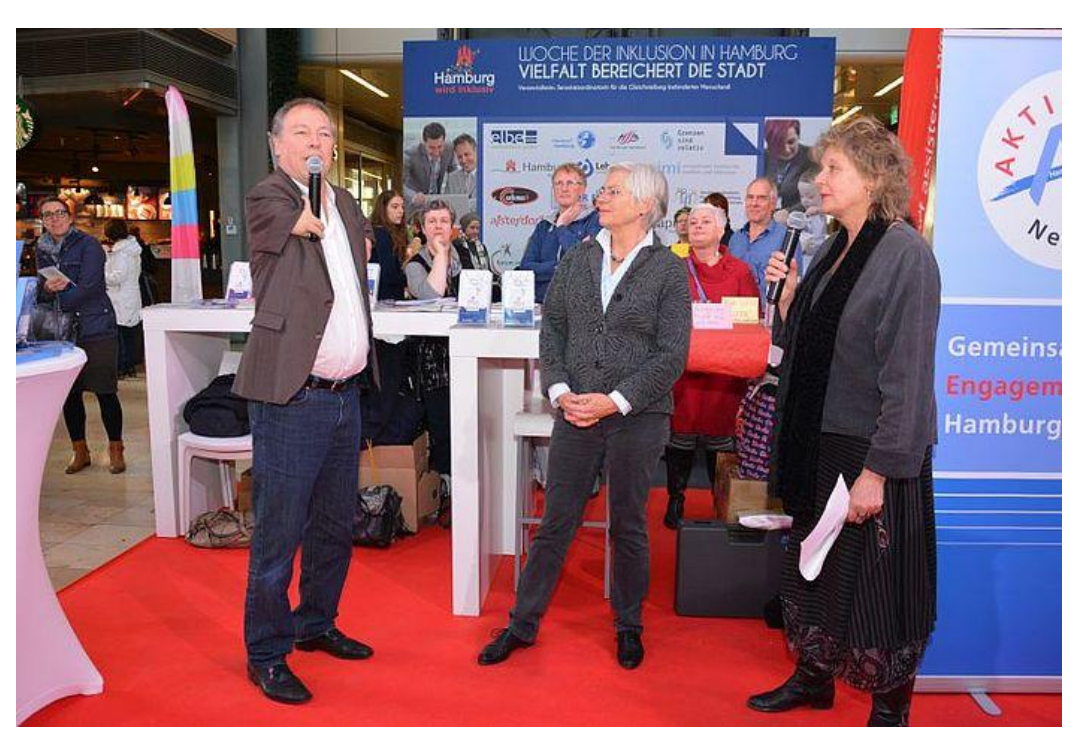

Klaus Becker (Inklusionsbüro Hamburg) im Gespräch mit Ingrid Körner und Ursula Wermke (Inklusionsbüro Hamburg)

Nach dem großen Erfolg der "Woche der Inklusion" im vergangenen Jahr mit über 50 teilnehmenden Menschen, Organisationen und Institutionen findet auch 2016 wieder eine Woche der Inklusion statt.

Bis zum 29. November sind alle Bürgerinnnen und Bürger, Vereine, Institutionen und Gruppen in der Hansestadt aufgerufen, inklusive Aktivitäten kennen zu lernen und sich zu beteiligen. Ziel ist es, rund um diese Woche so viele Menschen wie möglich für den Inklusionsgedanken zu gewinnen.

Die diesjährige Woche der Inklusion wurde am vergangenen Freitag mit einer Aktionsfläche in der Europassage in der Hamburger Innenstadt durch Ingrid Körner, Senatskoordinatorin für die Gleichstellung behinderter Menschen, eröffnet. Es folgten Interviews und kleine Präsentationen auch von Angeboten unserer Stiftung und deren Tochtergesellschaften.

So berichtete Birgit Okken (treffpunkt.ekenknick /alsterdorf assistenz west) über die Arbeit im Hamburger Stadtteil Eidelstedt. Joana Roos-Bugiel, Daniela Steffen-Oschkinat und Birgit Pohler brachten den interessierten Besuchern der Europassage das Sengelmann Institut für Medizin und Inklusion (SIMI) näher. Im Anschluss präsentierten sie das sich im Aufbau befindende Kompetenznetz, dass sich die Aufgabe gestellt hat, die wohnortnahe medizinische Versorgung von Menschen mit Behinderung zu verbessern. Den Blick auf die Quartiersentwicklung in Hamburg warf Armin Oertel (Q8) im Interview mit Ursula Wermke (Büro Senatskoordinatorin für die Gleichstellung behinderter Menschen). Abgerundet wurde der Eröffnungstag am Nachmittag noch durch einen Auftritt des Gebärdenchors Hands up

Im umfangreichen Programm der Woche der Inklusion finden sich auch Angebote des Referates Sport und Inklusion, des Repair Cafe's der alsterdorf assistenz ost und des treffpunktes in Altona.

Weitere Information finden Sie hier.

## Bildergalerie

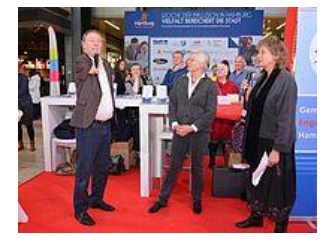

Klaus Becker (Inklusionsbüro Hamburg) im Gespräch mit Ingrid Körner und Ursula Wermke (Inklusionsbüro Hamburg)

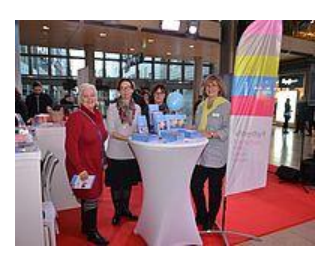

Birgit Okken (aawest), Birgit Pohler, Joana Roos-Bugiel (beide Kompetenznetz/Gesundheit25) und Daniela Steffen-Oschkinat (Öffentlichkeitsarbeit Medizinische Gesellschaften) informierten über die vielfältigen Angebote vor Ort

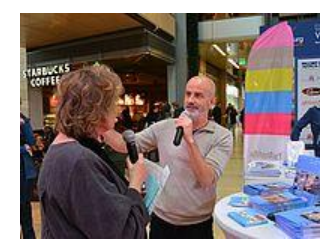

Spannende Informationen zum Q8 Projekt: Armin Oertel (Leitung Q8/Sozialraumentwicklung) im Gespräch mit Ursula Wermke (Inklusionsbüro Hamburg)

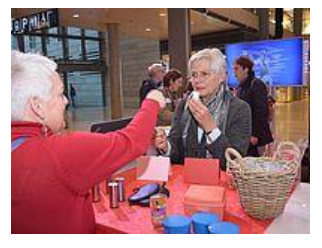

Reise der Sinne am Infostand der aawest: Birgit Okken präsentiert Ingrid Körner verschiedene Düfte, die erraten werden mussten